# **PageSpeed Insights**

#### **Mobile**

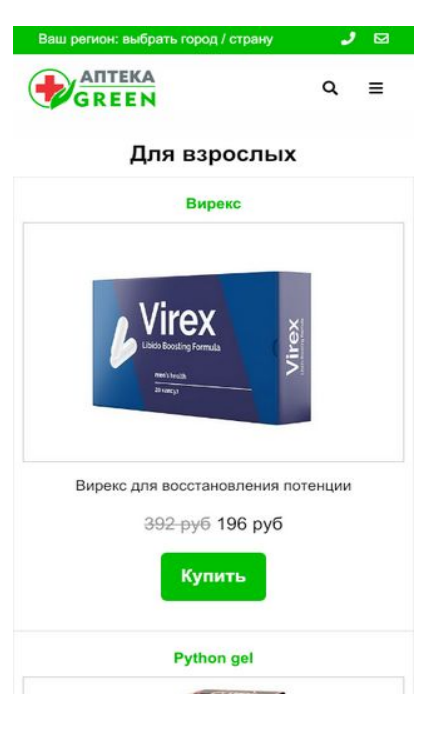

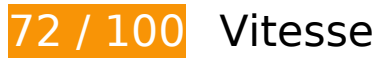

 **À corriger :** 

## **Optimiser les images**

En choisissant un format approprié pour vos images et en les compressant, vous pouvez libérer de nombreux octets de données.

[Optimisez les images suivantes](http://www.review.netguides.eu/redirect.php?url=https%3A%2F%2Fdevelopers.google.com%2Fspeed%2Fdocs%2Finsights%2FOptimizeImages) afin de réduire leur taille de 291 Ko (réduction de 42 %).

- La compression de https://aptekagreen.ru/wp-content/uploads/2019/06/1.jpg pourrait libérer 26,5 Ko (réduction de 42 %).
- La compression de https://aptekagreen.ru/wp-content/uploads/2019/03/1-22.jpg pourrait libérer 21 Ko (réduction de 43 %).
- La compression de https://aptekagreen.ru/wp-content/uploads/2019/03/1-25.jpg pourrait libérer 18 Ko (réduction de 42 %).
- La compression de https://aptekagreen.ru/wp-content/uploads/2019/09/Python-gel.jpg pourrait libérer 17,8 Ko (réduction de 41 %).

- La compression de https://aptekagreen.ru/wp-content/uploads/2019/03/1-21.jpg pourrait libérer 16,9 Ko (réduction de 41 %).
- La compression de https://aptekagreen.ru/wp-content/uploads/2019/04/1-11.jpg pourrait libérer 16,4 Ko (réduction de 42 %).
- La compression de https://aptekagreen.ru/wp-content/uploads/2019/06/1-4.jpg pourrait libérer 16,4 Ko (réduction de 41 %).
- La compression de https://aptekagreen.ru/wp-content/uploads/2019/03/1-24.jpg pourrait libérer 16,1 Ko (réduction de 41 %).
- La compression de https://aptekagreen.ru/wp-content/uploads/2019/09/keto-slim.jpg pourrait libérer 14,6 Ko (réduction de 42 %).
- La compression de https://aptekagreen.ru/wp-content/uploads/2019/09/Erostone.jpg pourrait libérer 13,6 Ko (réduction de 40 %).
- La compression de https://aptekagreen.ru/wp-content/uploads/2019/09/gip.jpg pourrait libérer 12,6 Ko (réduction de 42 %).
- La compression de https://aptekagreen.ru/wp-content/uploads/2019/04/1-7.jpg pourrait libérer 12,4 Ko (réduction de 40 %).
- La compression de https://aptekagreen.ru/wp-content/uploads/2019/06/1-1.jpg pourrait libérer 12,4 Ko (réduction de 44 %).
- La compression de https://aptekagreen.ru/wp-content/uploads/2019/10/arterio.jpg pourrait libérer 12,3 Ko (réduction de 44 %).
- La compression de https://aptekagreen.ru/wp-content/uploads/2019/05/1.jpg pourrait libérer 11,8 Ko (réduction de 42 %).
- La compression de https://aptekagreen.ru/wp-content/uploads/2019/10/Virex.jpg pourrait libérer 11,3 Ko (réduction de 40 %).
- La compression de https://aptekagreen.ru/wp-content/uploads/2019/10/fleaton.jpg pourrait libérer 9,7 Ko (réduction de 44 %).
- La compression de https://aptekagreen.ru/wp-content/uploads/2019/10/slender-slim.jpg pourrait libérer 9,4 Ko (réduction de 43 %).
- La compression de https://aptekagreen.ru/wp-content/uploads/2019/10/miceliks.jpg pourrait libérer 9,3 Ko (réduction de 43 %).
- La compression de https://aptekagreen.ru/wp-content/uploads/2019/10/adapalex.jpg pourrait libérer 6,7 Ko (réduction de 43 %).
- La compression de https://aptekagreen.ru/wp-content/themes/apteka/img/apteka-logo.png pourrait libérer 6 Ko (réduction de 36 %).

# **À corriger éventuellement :**

# **Réduire la taille des ressources CSS**

En compressant votre code CSS, vous pouvez libérer de nombreux octets de données et réduire les délais de téléchargement et d'analyse.

[Réduisez la taille des ressources CSS](http://www.review.netguides.eu/redirect.php?url=https%3A%2F%2Fdevelopers.google.com%2Fspeed%2Fdocs%2Finsights%2FMinifyResources) suivantes afin de gagner 297 o (réduction de 13 %).

Une réduction de la taille de https://aptekagreen.ru/wpcontent/themes/apteka/style.css?v=1577159510&ver=5.1.4 pourrait libérer 297 o (réduction de 13 %) après compression.

# **Réduire la taille des ressources JavaScript**

En compressant votre code JavaScript, vous pouvez libérer de nombreux octets de données et réduire les délais de téléchargement, d'analyse et d'exécution.

[Réduisez la taille des ressources JavaScript](http://www.review.netguides.eu/redirect.php?url=https%3A%2F%2Fdevelopers.google.com%2Fspeed%2Fdocs%2Finsights%2FMinifyResources) suivantes afin de gagner 670 o (réduction de 23 %).

- Une réduction de la taille de https://aptekagreen.ru/wpcontent/themes/apteka/js/lightzoom.js pourrait libérer 393 o (réduction de 25 %) après compression.
- Une réduction de la taille de https://aptekagreen.ru/wpcontent/themes/apteka/js/custom.js?ver=1577159510 pourrait libérer 277 o (réduction de 21 %) après compression.

# **Éliminer les codes JavaScript et CSS qui bloquent l'affichage du contenu au-dessus de la ligne de flottaison**

Votre page contient 1 ressources CSS qui bloquent l'affichage de votre page, et donc le retardent.

Aucune partie du contenu situé au-dessus de la ligne de flottaison sur votre page n'a pu être affichée avant que le chargement des ressources suivantes n'ait été terminé. Essayez de différer le chargement des ressources qui bloquent votre page, de les charger de manière asynchrone, ou d'intégrer les parties essentielles de ces ressources directement dans le code HTML.

[Optimisez l'affichage des styles CSS](http://www.review.netguides.eu/redirect.php?url=https%3A%2F%2Fdevelopers.google.com%2Fspeed%2Fdocs%2Finsights%2FOptimizeCSSDelivery) pour les URL suivantes :

https://aptekagreen.ru/wpcontent/themes/apteka/css/foundation.min.css?v=1577159510&ver=5.1.4

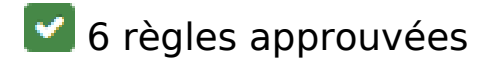

### **Éviter les redirections sur la page de destination**

Votre page ne contient pas de redirection. En savoir plus sur la [suppression des redirections sur la](http://www.review.netguides.eu/redirect.php?url=https%3A%2F%2Fdevelopers.google.com%2Fspeed%2Fdocs%2Finsights%2FAvoidRedirects) [page de destination.](http://www.review.netguides.eu/redirect.php?url=https%3A%2F%2Fdevelopers.google.com%2Fspeed%2Fdocs%2Finsights%2FAvoidRedirects)

### **Autoriser la compression**

Vous avez activé la compression. En savoir plus sur l'[activation de la compression](http://www.review.netguides.eu/redirect.php?url=https%3A%2F%2Fdevelopers.google.com%2Fspeed%2Fdocs%2Finsights%2FEnableCompression).

### **Exploiter la mise en cache du navigateur**

Vous avez activé la mise en cache du navigateur. En savoir plus sur les [recommandations relatives](http://www.review.netguides.eu/redirect.php?url=https%3A%2F%2Fdevelopers.google.com%2Fspeed%2Fdocs%2Finsights%2FLeverageBrowserCaching) [à la mise en cache du navigateur.](http://www.review.netguides.eu/redirect.php?url=https%3A%2F%2Fdevelopers.google.com%2Fspeed%2Fdocs%2Finsights%2FLeverageBrowserCaching)

### **Réduire le temps de réponse du serveur**

Votre serveur a répondu rapidement. En savoir plus sur l'[optimisation du temps de réponse du](http://www.review.netguides.eu/redirect.php?url=https%3A%2F%2Fdevelopers.google.com%2Fspeed%2Fdocs%2Finsights%2FServer) [serveur.](http://www.review.netguides.eu/redirect.php?url=https%3A%2F%2Fdevelopers.google.com%2Fspeed%2Fdocs%2Finsights%2FServer)

#### **Réduire la taille des ressources HTML**

Vous avez réduit la taille de vos ressources HTML. En savoir plus sur la [réduction de la taille des](http://www.review.netguides.eu/redirect.php?url=https%3A%2F%2Fdevelopers.google.com%2Fspeed%2Fdocs%2Finsights%2FMinifyResources) [ressources HTML.](http://www.review.netguides.eu/redirect.php?url=https%3A%2F%2Fdevelopers.google.com%2Fspeed%2Fdocs%2Finsights%2FMinifyResources)

# **Afficher en priorité le contenu visible**

Le contenu situé au-dessus de la ligne de flottaison doit s'afficher en priorité. En savoir plus sur l'[affichage du contenu prioritaire.](http://www.review.netguides.eu/redirect.php?url=https%3A%2F%2Fdevelopers.google.com%2Fspeed%2Fdocs%2Finsights%2FPrioritizeVisibleContent)

# **100 / 100** Expérience utilisateur

# **5 règles approuvées**

# **Éviter les plug-ins**

Il semble que votre page n'utilise pas de plug-ins qui pourraient empêcher des plates-formes d'exploiter son contenu. [Pourquoi faut-il éviter les plug-ins ?](http://www.review.netguides.eu/redirect.php?url=https%3A%2F%2Fdevelopers.google.com%2Fspeed%2Fdocs%2Finsights%2FAvoidPlugins)

# **Configurer la fenêtre d'affichage**

Votre page spécifie une fenêtre d'affichage qui correspond aux différentes dimensions des appareils, ce qui lui permet de s'afficher correctement sur tous les appareils. En savoir plus sur la [configuration des fenêtres d'affichage](http://www.review.netguides.eu/redirect.php?url=https%3A%2F%2Fdevelopers.google.com%2Fspeed%2Fdocs%2Finsights%2FConfigureViewport).

# **Adapter la taille du contenu à la fenêtre d'affichage**

Le contenu de votre page s'affiche correctement dans la fenêtre d'affichage. En savoir plus sur l'[adaptation du contenu à la taille de la fenêtre d'affichage](http://www.review.netguides.eu/redirect.php?url=https%3A%2F%2Fdevelopers.google.com%2Fspeed%2Fdocs%2Finsights%2FSizeContentToViewport).

## **Dimensionner les éléments tactiles de manière appropriée**

Tous les liens et les boutons présents sur votre page sont assez larges pour qu'un utilisateur puisse appuyer dessus sur un écran tactile. En savoir plus sur le [dimensionnement approprié des éléments](http://www.review.netguides.eu/redirect.php?url=https%3A%2F%2Fdevelopers.google.com%2Fspeed%2Fdocs%2Finsights%2FSizeTapTargetsAppropriately) [tactiles](http://www.review.netguides.eu/redirect.php?url=https%3A%2F%2Fdevelopers.google.com%2Fspeed%2Fdocs%2Finsights%2FSizeTapTargetsAppropriately).

**Utiliser des tailles de police lisibles**

Le texte de votre page est lisible. En savoir plus sur l'[utilisation de tailles de police lisibles.](http://www.review.netguides.eu/redirect.php?url=https%3A%2F%2Fdevelopers.google.com%2Fspeed%2Fdocs%2Finsights%2FUseLegibleFontSizes)

#### **Ordinateur**

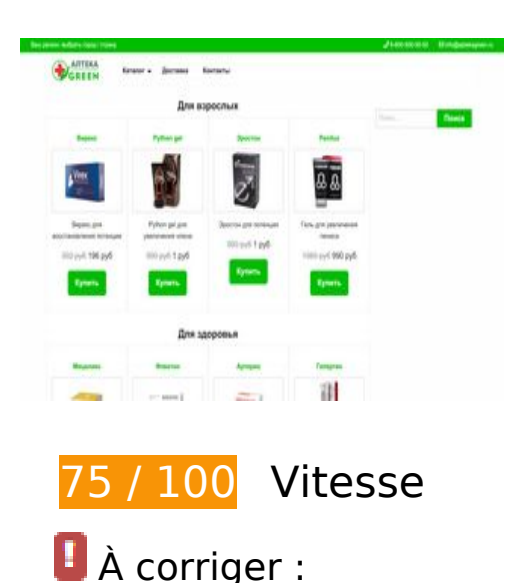

# **Éliminer les codes JavaScript et CSS qui bloquent l'affichage du contenu au-dessus de la ligne de flottaison**

Votre page contient 1 ressources de script et 3 ressources CSS qui bloquent l'affichage de votre page, et donc le retardent.

Aucune partie du contenu situé au-dessus de la ligne de flottaison sur votre page n'a pu être affichée avant que le chargement des ressources suivantes n'ait été terminé. Essayez de différer le chargement des ressources qui bloquent votre page, de les charger de manière asynchrone, ou d'intégrer les parties essentielles de ces ressources directement dans le code HTML.

[Supprimez les ressources JavaScript qui bloquent l'affichage](http://www.review.netguides.eu/redirect.php?url=https%3A%2F%2Fdevelopers.google.com%2Fspeed%2Fdocs%2Finsights%2FBlockingJS) :

https://ajax.googleapis.com/ajax/libs/jquery/3.3.1/jquery.min.js

[Optimisez l'affichage des styles CSS](http://www.review.netguides.eu/redirect.php?url=https%3A%2F%2Fdevelopers.google.com%2Fspeed%2Fdocs%2Finsights%2FOptimizeCSSDelivery) pour les URL suivantes :

- https://aptekagreen.ru/wpcontent/themes/apteka/css/foundation.min.css?v=1577159522&ver=5.1.4
- https://aptekagreen.ru/wp-content/themes/apteka/style.css?v=1577159522&ver=5.1.4

https://use.fontawesome.com/releases/v5.7.1/css/all.css?ver=5.1.4

# **Optimiser les images**

En choisissant un format approprié pour vos images et en les compressant, vous pouvez libérer de nombreux octets de données.

[Optimisez les images suivantes](http://www.review.netguides.eu/redirect.php?url=https%3A%2F%2Fdevelopers.google.com%2Fspeed%2Fdocs%2Finsights%2FOptimizeImages) afin de réduire leur taille de 211,3 Ko (réduction de 75 %).

- La compression et le redimensionnement de l'image https://aptekagreen.ru/wpcontent/uploads/2019/06/1-500x331.jpg permettraient de gagner 18 Ko (77 % de réduction).
- La compression et le redimensionnement de l'image https://aptekagreen.ru/wpcontent/uploads/2019/03/1-22-500x331.jpg permettraient de gagner 13,9 Ko (76 % de réduction).
- La compression et le redimensionnement de l'image https://aptekagreen.ru/wpcontent/uploads/2019/09/Python-gel-500x331.jpg permettraient de gagner 13,4 Ko (77 % de réduction).
- La compression et le redimensionnement de l'image https://aptekagreen.ru/wpcontent/uploads/2019/03/1-21-500x331.jpg permettraient de gagner 12,4 Ko (78 % de réduction).
- La compression et le redimensionnement de l'image https://aptekagreen.ru/wpcontent/uploads/2019/03/1-25-500x331.jpg permettraient de gagner 12,2 Ko (74 % de réduction).
- La compression et le redimensionnement de l'image https://aptekagreen.ru/wpcontent/uploads/2019/06/1-4-500x331.jpg permettraient de gagner 12,2 Ko (76 % de réduction).
- La compression et le redimensionnement de l'image https://aptekagreen.ru/wpcontent/uploads/2019/04/1-11-500x331.jpg permettraient de gagner 11,6 Ko (78 % de réduction).
- La compression et le redimensionnement de l'image https://aptekagreen.ru/wpcontent/uploads/2019/03/1-24-500x331.jpg permettraient de gagner 11,5 Ko (78 % de réduction).
- La compression et le redimensionnement de l'image https://aptekagreen.ru/wpcontent/themes/apteka/img/apteka-logo.png permettraient de gagner 11,3 Ko (67 % de réduction).
- La compression et le redimensionnement de l'image https://aptekagreen.ru/wpcontent/uploads/2019/09/keto-slim-500x331.jpg permettraient de gagner 10,5 Ko (75 % de réduction).
- La compression et le redimensionnement de l'image https://aptekagreen.ru/wpcontent/uploads/2019/09/Erostone-500x331.jpg permettraient de gagner 10,1 Ko (74 % de réduction).
- La compression et le redimensionnement de l'image https://aptekagreen.ru/wpcontent/uploads/2019/04/1-7-500x331.jpg permettraient de gagner 9,3 Ko (73 % de réduction).
- La compression et le redimensionnement de l'image https://aptekagreen.ru/wpcontent/uploads/2019/09/gip-500x331.jpg permettraient de gagner 9,2 Ko (75 % de réduction).
- La compression et le redimensionnement de l'image https://aptekagreen.ru/wpcontent/uploads/2019/06/1-1-500x331.jpg permettraient de gagner 8,3 Ko (75 % de réduction).
- La compression et le redimensionnement de l'image https://aptekagreen.ru/wpcontent/uploads/2019/10/Virex-500x331.jpg permettraient de gagner 8,2 Ko (73 % de réduction).
- La compression et le redimensionnement de l'image https://aptekagreen.ru/wpcontent/uploads/2019/10/arterio-500x331.jpg permettraient de gagner 8,1 Ko (76 % de réduction).
- La compression et le redimensionnement de l'image https://aptekagreen.ru/wpcontent/uploads/2019/05/1-500x331.jpg permettraient de gagner 8 Ko (73 % de réduction).
- La compression et le redimensionnement de l'image https://aptekagreen.ru/wpcontent/uploads/2019/10/slender-slim-500x331.jpg permettraient de gagner 6,5 Ko (76 % de réduction).
- La compression et le redimensionnement de l'image https://aptekagreen.ru/wpcontent/uploads/2019/10/fleaton-500x320.jpg permettraient de gagner 6,3 Ko (75 % de réduction).
- La compression et le redimensionnement de l'image https://aptekagreen.ru/wpcontent/uploads/2019/10/miceliks-500x320.jpg permettraient de gagner 5,6 Ko (71 % de réduction).
- La compression et le redimensionnement de l'image https://aptekagreen.ru/wpcontent/uploads/2019/10/adapalex-500x331.jpg permettraient de gagner 4,7 Ko (74 % de réduction).

# **À corriger éventuellement :**

### **Réduire la taille des ressources CSS**

En compressant votre code CSS, vous pouvez libérer de nombreux octets de données et réduire les

#### **Ordinateur**

délais de téléchargement et d'analyse.

[Réduisez la taille des ressources CSS](http://www.review.netguides.eu/redirect.php?url=https%3A%2F%2Fdevelopers.google.com%2Fspeed%2Fdocs%2Finsights%2FMinifyResources) suivantes afin de gagner 297 o (réduction de 13 %).

Une réduction de la taille de https://aptekagreen.ru/wpcontent/themes/apteka/style.css?v=1577159522&ver=5.1.4 pourrait libérer 297 o (réduction de 13 %) après compression.

# **Réduire la taille des ressources JavaScript**

En compressant votre code JavaScript, vous pouvez libérer de nombreux octets de données et réduire les délais de téléchargement, d'analyse et d'exécution.

[Réduisez la taille des ressources JavaScript](http://www.review.netguides.eu/redirect.php?url=https%3A%2F%2Fdevelopers.google.com%2Fspeed%2Fdocs%2Finsights%2FMinifyResources) suivantes afin de gagner 670 o (réduction de 23 %).

- Une réduction de la taille de https://aptekagreen.ru/wpcontent/themes/apteka/js/lightzoom.js pourrait libérer 393 o (réduction de 25 %) après compression.
- Une réduction de la taille de https://aptekagreen.ru/wpcontent/themes/apteka/js/custom.js?ver=1577159522 pourrait libérer 277 o (réduction de 21 %) après compression.

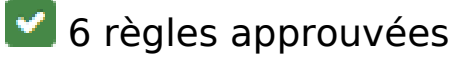

### **Éviter les redirections sur la page de destination**

Votre page ne contient pas de redirection. En savoir plus sur la [suppression des redirections sur la](http://www.review.netguides.eu/redirect.php?url=https%3A%2F%2Fdevelopers.google.com%2Fspeed%2Fdocs%2Finsights%2FAvoidRedirects) [page de destination.](http://www.review.netguides.eu/redirect.php?url=https%3A%2F%2Fdevelopers.google.com%2Fspeed%2Fdocs%2Finsights%2FAvoidRedirects)

### **Autoriser la compression**

Vous avez activé la compression. En savoir plus sur l'[activation de la compression](http://www.review.netguides.eu/redirect.php?url=https%3A%2F%2Fdevelopers.google.com%2Fspeed%2Fdocs%2Finsights%2FEnableCompression).

# **Ordinateur**

# **Exploiter la mise en cache du navigateur**

Vous avez activé la mise en cache du navigateur. En savoir plus sur les [recommandations relatives](http://www.review.netguides.eu/redirect.php?url=https%3A%2F%2Fdevelopers.google.com%2Fspeed%2Fdocs%2Finsights%2FLeverageBrowserCaching) [à la mise en cache du navigateur.](http://www.review.netguides.eu/redirect.php?url=https%3A%2F%2Fdevelopers.google.com%2Fspeed%2Fdocs%2Finsights%2FLeverageBrowserCaching)

# **Réduire le temps de réponse du serveur**

Votre serveur a répondu rapidement. En savoir plus sur l'[optimisation du temps de réponse du](http://www.review.netguides.eu/redirect.php?url=https%3A%2F%2Fdevelopers.google.com%2Fspeed%2Fdocs%2Finsights%2FServer) [serveur.](http://www.review.netguides.eu/redirect.php?url=https%3A%2F%2Fdevelopers.google.com%2Fspeed%2Fdocs%2Finsights%2FServer)

# **Réduire la taille des ressources HTML**

Vous avez réduit la taille de vos ressources HTML. En savoir plus sur la [réduction de la taille des](http://www.review.netguides.eu/redirect.php?url=https%3A%2F%2Fdevelopers.google.com%2Fspeed%2Fdocs%2Finsights%2FMinifyResources) [ressources HTML.](http://www.review.netguides.eu/redirect.php?url=https%3A%2F%2Fdevelopers.google.com%2Fspeed%2Fdocs%2Finsights%2FMinifyResources)

# **Afficher en priorité le contenu visible**

Le contenu situé au-dessus de la ligne de flottaison doit s'afficher en priorité. En savoir plus sur l'[affichage du contenu prioritaire.](http://www.review.netguides.eu/redirect.php?url=https%3A%2F%2Fdevelopers.google.com%2Fspeed%2Fdocs%2Finsights%2FPrioritizeVisibleContent)